## <span id="page-0-0"></span>Implementing Escape Continuations in C

Jean-Michel Hufflen

University of Franche-Comté, CNRS, FEMTO-ST institute, F-25000 Besançon, France

14 December 2023

Implementing **Escape** [Continuations in](#page-40-0)  $\epsilon$ 

> Jean-Michel Hufflen

[Scheme/C](#page-31-0)

[Future work](#page-37-0)

K ロ ▶ K 個 ▶ K 할 ▶ K 할 ▶ ① 할 → ① 익 (2) 1/1/16

#### <span id="page-1-0"></span>**[Motivation](#page-2-0)**

[Continuation semantics](#page-20-0)

**[Examples](#page-25-0)** 

[Bridge Scheme/C](#page-31-0)

[Future work](#page-37-0)

Implementing **Escape** [Continuations in](#page-0-0) C

> Jean-Michel Hufflen

[Plan](#page-1-0)

semantics

**[Examples](#page-25-0)** 

Bridge [Scheme/C](#page-31-0)

[Future work](#page-37-0)

イロト イ母 トイミト イミト ニヨー りんぴ 2/2/16

<span id="page-2-0"></span>Functions setjmp and longjmp

Included into the C language:

```
#include <setjmp.h>
```
int setjmp(jmp\_buf env) ; void longjmp(jmp\_buf env, int val) ;

Implementing **Escape** [Continuations in](#page-0-0)  $\epsilon$ 

> Jean-Michel Hufflen

[Motivation](#page-2-0)

[Scheme/C](#page-31-0)

[Future work](#page-37-0)

K ロ ▶ K 個 ▶ K 할 ▶ K 할 ▶ ① 할 → ① 익 (2) 3/3/16

Functions setjmp and longjmp

Included into the C language:

```
#include <setjmp.h>
```

```
int setjmp(jmp_buf env) ;
void longjmp(jmp_buf env, int val) ;
```
set  $\text{imp}(\text{env})$  memoizes the current environment into the env variable and returns 0.

Implementing **Escape** [Continuations in](#page-0-0)  $\epsilon$ 

> Jean-Michel Hufflen

[Motivation](#page-2-0)

[Scheme/C](#page-31-0)

[Future work](#page-37-0)

K ロ ▶ K @ ▶ K 할 ▶ K 할 ▶ → 할 → 9 Q @ 4/3/16

#### Functions set imp and longimp

Included into the C language:

```
#include <setjmp.h>
```

```
int setjmp(jmp_buf env) ;
void longjmp(jmp_buf env, int val) ;
```
setjmp(env) memoizes the current environment into the env variable and returns 0. longjmp(env,val) starts over from the return point where env was saved, but the returned value at this point is now val.

Implementing **Escape** [Continuations in](#page-0-0)  $\epsilon$ 

> Jean-Michel Hufflen

[Motivation](#page-2-0)

[Scheme/C](#page-31-0)

If you write something like:

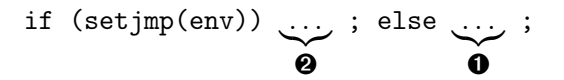

that allows you to start a computation at  $\mathbf{0}$ ; if you want to escape it, use:

```
longjmp(env,1)
```
and the computation will terminate by running  $\Theta$ , getting rid of  $\mathbf{0}$ .

> K ロ → K 御 → K 聖 → K 聖 → 『聖 → の Q Q → 6/4/16

Implementing **Escape** [Continuations in](#page-0-0)  $\epsilon$ 

> Jean-Michel Hufflen

[Motivation](#page-2-0)

[Scheme/C](#page-31-0)

If you write something like:

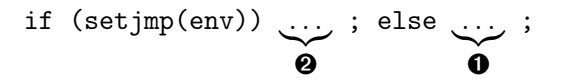

that allows you to start a computation at  $\mathbf{0}$ ; if you want to escape it, use:

```
longjmp(env,1)
```
and the computation will terminate by running  $\bullet$ , getting rid of  $\mathbf{0}$ .

A kind of goto, but to a place already reached,

Implementing **Escape** [Continuations in](#page-0-0)  $\epsilon$ 

> Jean-Michel Hufflen

[Motivation](#page-2-0)

[Scheme/C](#page-31-0)

[Future work](#page-37-0)

K ロ K K @ K K 통 K X 통 K 및 X Y Q Q @ 7/4/16

If you write something like:

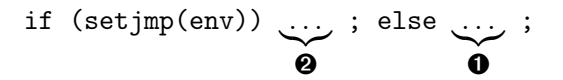

that allows you to start a computation at  $\mathbf{0}$ ; if you want to escape it, use:

```
longjmp(env,1)
```
and the computation will terminate by running  $\bullet$ , getting rid of  $\mathbf{0}$ .

A kind of goto, but to a place already reached, or a kind of backtrack.

Implementing **Escape** [Continuations in](#page-0-0)  $\epsilon$ 

> Jean-Michel Hufflen

[Motivation](#page-2-0)

[Scheme/C](#page-31-0)

[Future work](#page-37-0)

K ロ K K @ K K 통 K X 통 K 및 X Y Q Q @ 8/4/16

If you write something like:

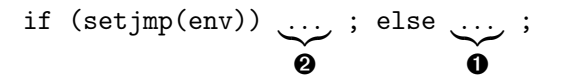

that allows you to start a computation at  $\mathbf{0}$ ; if you want to escape it, use:

```
longjmp(env,1)
```
and the computation will terminate by running  $\bullet$ , getting rid of  $\mathbf{0}$ .

A kind of goto, but to a place already reached, or a kind of backtrack.

These functions have been used to implement a rough mechanism of exceptions but, in reality, they are closed to continuations.

Implementing **Escape** [Continuations in](#page-0-0) C

> Jean-Michel Hufflen

[Motivation](#page-2-0)

[Scheme/C](#page-31-0)

$$
(F_1 \text{ (call/cc } G_1)) \equiv (F_1 \text{ (} G_1 \text{ (+}F_1))
$$

If  $F_1$  is invoked within  $G_1$ 's body, it is applied and yields a direct result, without returning to a caller.

Implementing **Escape** [Continuations in](#page-0-0)  $\epsilon$ 

> Jean-Michel Hufflen

[Plan](#page-1-0)

[Motivation](#page-2-0)

[Scheme/C](#page-31-0)

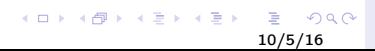

$$
(F_1 \text{ (call/cc } G_1)) \equiv (F_1 \text{ (}G_1 \text{ (+}F_1))
$$

If  $F_1$  is invoked within  $G_1$ 's body, it is applied and yields a direct result, without returning to a caller.  $(F_1 \ldots)$  is for 'normal' run.

Implementing **Escape** [Continuations in](#page-0-0)  $\epsilon$ 

> Jean-Michel Hufflen

[Motivation](#page-2-0)

[Scheme/C](#page-31-0)

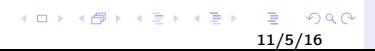

 $(F_1$  (call/cc  $G_1$ ))  $\equiv$   $(F_1$  ( $G_1$   $\leftrightarrow$   $F_1$ ))

If  $F_1$  is invoked within  $G_1$ 's body, it is applied and yields a direct result, without returning to a caller.  $(F_1 \ldots)$  is for 'normal' run. Examples:

 $(+ 1$  (call/cc (lambda (f1) (\* 2 (f1 2023)))))  $\implies$ 2024

 $(+ 1$  (call/cc (lambda (f1)  $(*) 22023$ )))  $\implies 4047$ 

Implementing **Escape** [Continuations in](#page-0-0)  $\epsilon$ 

> Jean-Michel Hufflen

[Motivation](#page-2-0)

[Scheme/C](#page-31-0)

[Future work](#page-37-0)

 $2Q$ 12/5/16

 $(F_1$  (call/cc  $G_1$ ))  $\equiv$   $(F_1$  ( $G_1$   $\leftrightarrow$   $F_1$ ))

If  $F_1$  is invoked within  $G_1$ 's body, it is applied and yields a direct result, without returning to a caller.  $(F_1 \ldots)$  is for 'normal' run. Examples:

 $(+ 1$  (call/cc (lambda (f1) (\* 2 (f1 2023))))) ⇒ 2024  $(+ 1$  (call/cc (lambda (f1)  $(* 2 2023))$ )  $\implies$  4047

Continuations captured by means of the call/cc function may be saved and applied *overwhelmingly*, but we are not interested in this feature.

Implementing **Escape** [Continuations in](#page-0-0)  $\epsilon$ 

> Jean-Michel Hufflen

[Motivation](#page-2-0)

[Scheme/C](#page-31-0)

 $(F_1$  (call/cc  $G_1$ ))  $\equiv$   $(F_1$  ( $G_1$   $\leftrightarrow$   $F_1$ ))

If  $F_1$  is invoked within  $G_1$ 's body, it is applied and yields a direct result, without returning to a caller.  $(F_1 \ldots)$  is for 'normal' run. Examples:

 $(+ 1$  (call/cc (lambda (f1) (\* 2 (f1 2023)))))  $\implies$ 2024  $(+ 1$  (call/cc (lambda (f1)  $(* 2 2023))$ )  $\implies$  4047

Continuations captured by means of the call/cc function may be saved and applied *overwhelmingly*, but we are not interested in this feature.

call/ec  $\Leftarrow$  escape continuations, dynamic extent only.

KEL KALK KELKELKAN 14/5/16

Implementing **Escape** [Continuations in](#page-0-0)  $\epsilon$ 

> Jean-Michel Hufflen

[Motivation](#page-2-0)

[Scheme/C](#page-31-0)

call/cc present in some languages, e.g., Ruby.

Implementing **Escape** [Continuations in](#page-0-0)  $\epsilon$ 

> Jean-Michel Hufflen

[Motivation](#page-2-0)

semantics

[Scheme/C](#page-31-0)

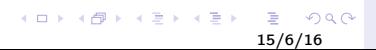

call/cc present in some languages, e.g., Ruby. Standard ML of New Jersey provides typed continuations, and escape continuations as typed control continuations (being 'a control\_cont type).

Implementing **Escape** [Continuations in](#page-0-0)  $\epsilon$ 

> Jean-Michel Hufflen

[Motivation](#page-2-0)

[Scheme/C](#page-31-0)

[Future work](#page-37-0)

 $A \equiv 1 + 4 \sqrt{3} + 4 \sqrt{3} + 4 \sqrt{3} + 1 = 3$  $2Q$ 16/6/16

call/cc present in some languages, e.g., Ruby. Standard ML of New Jersey provides typed continuations, and escape continuations as typed control continuations (being 'a control\_cont type).  $H$ askell  $\Leftarrow$  continuation monad.

Implementing **Escape** [Continuations in](#page-0-0)  $\epsilon$ 

> Jean-Michel Hufflen

[Motivation](#page-2-0)

[Scheme/C](#page-31-0)

[Future work](#page-37-0)

 $A \equiv 1 + 4 \sqrt{10} \times 4 \sqrt{10} \times 4 \sqrt{10} \times 10 \sqrt{10}$  $2Q$ 17/6/16

call/cc present in some languages, e.g., Ruby. Standard ML of New Jersey provides typed continuations, and escape continuations as typed control continuations (being 'a control\_cont type).  $H$ askell  $\Leftarrow$  continuation monad. Compiling such languages by generating C code—e.g., bigloo—a C compiler being in charge of low-level details.

Implementing **Escape** [Continuations in](#page-0-0) C

> Jean-Michel Hufflen

#### [Plan](#page-1-0)

[Motivation](#page-2-0)

[Scheme/C](#page-31-0)

[Future work](#page-37-0)

18/6/16

## C compiler certified

Some research projects aim to ensure that C codes are correctly put into action.

▶ Frama-C, developed using OCaml, but not fully proved yet,

Implementing **Escape** [Continuations in](#page-0-0)  $\epsilon$ 

> Jean-Michel Hufflen

[Motivation](#page-2-0)

**[Examples](#page-25-0)** 

[Scheme/C](#page-31-0)

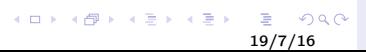

## C compiler certified

Some research projects aim to ensure that C codes are correctly put into action.

- ▶ Frama-C, developed using OCaml, but not fully proved yet,
- $\triangleright$  an attempt to use Coq (CompCert).

Implementing **Escape** [Continuations in](#page-0-0)  $\epsilon$ 

> Jean-Michel Hufflen

[Motivation](#page-2-0)

[Scheme/C](#page-31-0)

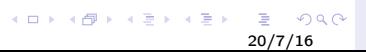

## <span id="page-20-0"></span>A continuation semantics for C

Functions:

 $mExp : Exp \to Env_f \to Env \to State \to C_e \to (D \times State)$ 

where:

- $\triangleright$  State is the program's state,
- $\blacktriangleright$  Env and Env<sub>f</sub> are environments,
- $\blacktriangleright$   $C_e = (\mathcal{D} \times \text{State}) \rightarrow (\mathcal{D} \times \text{State})$ ,
- $\triangleright$  D is the set of all possible values.

Implementing **Escape** [Continuations in](#page-0-0)  $\epsilon$ 

> Jean-Michel Hufflen

[Continuation](#page-20-0) semantics

[Scheme/C](#page-31-0)

[Future work](#page-37-0)

21/8/16

 $2Q$ 

 $A \equiv 1 + 4 \sqrt{3} + 4 \sqrt{3} + 4 \sqrt{3} + 1 = 3$ 

#### Example: assignment

 $mExp : Exp \rightarrow Env_f \rightarrow Env \rightarrow State \rightarrow C_e \rightarrow (D \times State)$ 

$$
mExp (assignment(var, e)) \rho_f \rho s k =
$$
  
let  $k_0 = (v_0, s_0) \rightarrow k(v_0, s_0 \oplus [\rho(var) \rightarrow v_0])$   
in  $mExp e \rho_f \rho s k_0$   
end

Implementing **Escape** [Continuations in](#page-0-0) C

> Jean-Michel Hufflen

[Plan](#page-1-0)

[Continuation](#page-20-0) semantics

[Scheme/C](#page-31-0)

[Future work](#page-37-0)

メロトメ 御 トメ 君 トメ 君 トー 君  $2990$ 22/9/16

#### Example: assignment

$$
\textit{mExp}: \textsf{Exp} \rightarrow \textsf{Env}_{\textit{f}} \rightarrow \textsf{Env} \rightarrow \textsf{State} \rightarrow \textsf{C}_{\textit{e}} \rightarrow (\mathcal{D} \times \textsf{State})
$$

$$
mExp (assignment(var, e)) \rho_f \rho s k =
$$
  
let  $k_0 = (v_0, s_0) \rightarrow k(v_0, s_0 \oplus [\rho(var) \rightarrow v_0])$   
in  $mExp e \rho_f \rho s k_0$   
end

Within such a framework, the *future* of any computation is always explicit.

Implementing **Escape** [Continuations in](#page-0-0) C

> Jean-Michel Hufflen

[Continuation](#page-20-0) semantics

[Scheme/C](#page-31-0)

[Future work](#page-37-0)

メロトメ 御 トメ 君 トメ 君 トー 君  $2Q$ 23/9/16

### Functions setjmp/longjmp

 $mExp : Exp \rightarrow Env_f \rightarrow Env \rightarrow State \rightarrow C_e \rightarrow (D \times State)$ 

 $mExp$  (setjmp(env))  $\rho_f$   $\rho$  s  $k =$  $(0, s \oplus [\rho(\text{env}) \mapsto (k, s)])$ 

Implementing **Escape** [Continuations in](#page-0-0)  $\epsilon$ 

> Jean-Michel Hufflen

[Continuation](#page-20-0) semantics

[Scheme/C](#page-31-0)

[Future work](#page-37-0)

 $A \equiv 1 + 4 \sqrt{3} + 4 \sqrt{3} + 4 \sqrt{3} + 1 = 3$  $2Q$ 24/10/16

### Functions setjmp/longjmp

 $mExp : Exp \rightarrow Env_f \rightarrow Env \rightarrow State \rightarrow C_e \rightarrow (D \times State)$ 

 $mExp$  (setjmp(env))  $\rho_f$   $\rho$  s  $k =$  $(0, s \oplus [\rho(\text{env}) \mapsto (k, s)])$ 

$$
mExp(\text{longjmp}(env), e) \rho_f \rho s k =
$$
  
let  $(k_0, s_0) = s(\rho(env))$   
in  $mExp e \rho_f \rho s_0 k_0$   
end

Implementing **Escape** [Continuations in](#page-0-0)  $\epsilon$ 

> Jean-Michel Hufflen

[Continuation](#page-20-0) semantics

[Scheme/C](#page-31-0)

[Future work](#page-37-0)

25/10/16

 $2Q$ 

 $A \equiv 1 + 4 \sqrt{3} + 4 \sqrt{3} + 4 \sqrt{3} + 1 = 3$ 

#### <span id="page-25-0"></span>Our framework

#### Showing examples: tree-sum-ep.scm—or tree-sum-ep.sml if a strongly typed language is preferred—and tree-sum.c.

Implementing **Escape** [Continuations in](#page-0-0)  $\epsilon$ 

> Jean-Michel Hufflen

[Plan](#page-1-0)

**[Examples](#page-25-0)** 

[Scheme/C](#page-31-0)

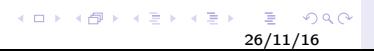

#### A function launches a computation by means of recursive auxiliary functions.

Implementing **Escape** [Continuations in](#page-0-0) C

> Jean-Michel Hufflen

semantics

**[Examples](#page-25-0)** 

[Scheme/C](#page-31-0)

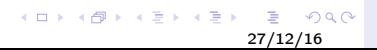

A function launches a computation by means of recursive auxiliary functions. These auxiliary functions are not internal, so all the arguments are explicit.

Implementing **Escape** [Continuations in](#page-0-0)  $\epsilon$ 

> Jean-Michel Hufflen

**[Examples](#page-25-0)** 

[Scheme/C](#page-31-0)

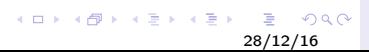

A function launches a computation by means of recursive auxiliary functions.

These auxiliary functions are not internal, so all the arguments are explicit.

In particular, one argument of them expresses the way to escape a recursive computation leading to a dead end. For a C program, this is a variable being type jmp\_buf.

Implementing **Escape** [Continuations in](#page-0-0) C

> Jean-Michel Hufflen

**[Examples](#page-25-0)** 

[Scheme/C](#page-31-0)

[Future work](#page-37-0)

イロメ イ部メ イ君メ イ君メート 29/12/16

A function launches a computation by means of recursive auxiliary functions.

These auxiliary functions are not internal, so all the arguments are explicit.

In particular, one argument of them expresses the way to escape a recursive computation leading to a dead end. For a C program, this is a variable being type jmp\_buf. One way to express escaping a computation.

Implementing **Escape** [Continuations in](#page-0-0) C

> Jean-Michel Hufflen

**[Examples](#page-25-0)** 

[Scheme/C](#page-31-0)

[Future work](#page-37-0)

イロト イ伊 トイヨ トイヨ トー  $2Q$ 30/12/16

More formally

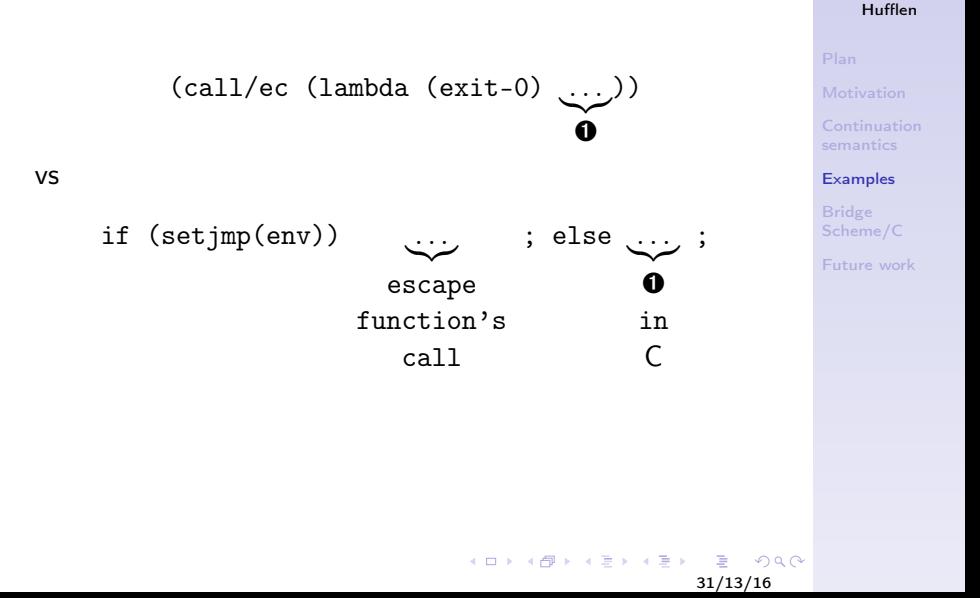

Implementing **Escape** [Continuations in](#page-0-0) C Jean-Michel

#### <span id="page-31-0"></span>Basic equivalences

#### Between Scheme types and C ones, e.g., integers, trees. . .

Implementing **Escape** [Continuations in](#page-0-0) C

> Jean-Michel Hufflen

semantics

**[Examples](#page-25-0)** 

Bridge [Scheme/C](#page-31-0)

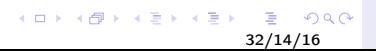

Let f be a Scheme (or Standard ML) function, let  $x$  (resp.  $y$ ) be an element of  $f$ 's domain (resp. codomain); if we denote the respective implementations in C by  $C(f)$ ,  $C(x)$ ,  $C(y)$ , then:

$$
f(x) = y \Longrightarrow C(f)(C(x)) = C(y)
$$

Implementing **Escape** [Continuations in](#page-0-0)  $\epsilon$ 

> Jean-Michel Hufflen

Bridge [Scheme/C](#page-31-0)

[Future work](#page-37-0)

 $\mathcal{A} \equiv \mathbf{1} \times \mathcal{A} \stackrel{\mathcal{B}}{\longrightarrow} \mathcal{A} \stackrel{\mathcal{B}}{\longrightarrow} \mathcal{A} \stackrel{\mathcal{B}}{\longrightarrow} \mathcal{A}$  $2Q$ 33/15/16

Let f be a Scheme (or Standard ML) function, let  $x$  (resp.  $y$ ) be an element of  $f$ 's domain (resp. codomain); if we denote the respective implementations in C by  $C(f)$ ,  $C(x)$ ,  $C(y)$ , then:

$$
f(x) = y \Longrightarrow C(f)(C(x)) = C(y)
$$

Implementing **Escape** [Continuations in](#page-0-0)  $\epsilon$ 

> Jean-Michel Hufflen

Bridge [Scheme/C](#page-31-0)

[Future work](#page-37-0)

34/15/16

 $2Q$ 

 $\mathcal{A} \equiv \mathbf{1} \times \mathcal{A} \stackrel{\mathcal{B}}{\longrightarrow} \mathcal{A} \stackrel{\mathcal{B}}{\longrightarrow} \mathcal{A} \stackrel{\mathcal{B}}{\longrightarrow} \mathcal{A}$ 

H<sub>ow</sub>?

Let f be a Scheme (or Standard ML) function, let x (resp.  $y$ ) be an element of  $f$ 's domain (resp. codomain); if we denote the respective implementations in C by  $C(f)$ ,  $C(x)$ ,  $C(y)$ , then:

$$
f(x) = y \Longrightarrow C(f)(C(x)) = C(y)
$$

How? Operational semantics of Scheme and continuation semantics of C.

Implementing **Escape** [Continuations in](#page-0-0)  $\epsilon$ 

> Jean-Michel Hufflen

Bridge [Scheme/C](#page-31-0)

[Future work](#page-37-0)

35/15/16

 $2990$ 

 $A \equiv 1 + 4 \sqrt{3} + 4 \sqrt{3} + 4 \sqrt{3} + 1 = 3$ 

Let f be a Scheme (or Standard ML) function, let x (resp.  $y$ ) be an element of  $f$ 's domain (resp. codomain); if we denote the respective implementations in C by  $C(f)$ ,  $C(x)$ ,  $C(y)$ , then:

$$
f(x) = y \Longrightarrow C(f)(C(x)) = C(y)
$$

How? Operational semantics of Scheme and continuation semantics of C. By induction on the level of recursive calls.

Implementing **Escape** [Continuations in](#page-0-0) C

> Jean-Michel Hufflen

Bridge [Scheme/C](#page-31-0)

[Future work](#page-37-0)

36/15/16

 $299$ 

Let f be a Scheme (or Standard ML) function, let x (resp.  $y$ ) be an element of  $f$ 's domain (resp. codomain); if we denote the respective implementations in C by  $C(f)$ ,  $C(x)$ ,  $C(y)$ , then:

$$
f(x) = y \Longrightarrow C(f)(C(x)) = C(y)
$$

How? Operational semantics of Scheme and continuation semantics of C. By induction on the level of recursive calls. Strong induction.

Implementing **Escape** [Continuations in](#page-0-0) C

> Jean-Michel Hufflen

Bridge [Scheme/C](#page-31-0)

[Future work](#page-37-0)

37/15/16

 $299$ 

<span id="page-37-0"></span>Several ways to escape dead-end computations.

Implementing **Escape** [Continuations in](#page-0-0) C

> Jean-Michel Hufflen

semantics

**[Examples](#page-25-0)** 

Bridge [Scheme/C](#page-31-0)

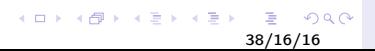

Several ways to escape dead-end computations. Make explicit rules as patterns.

Implementing **Escape** [Continuations in](#page-0-0) C

> Jean-Michel Hufflen

semantics

[Scheme/C](#page-31-0)

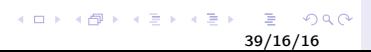

Several ways to escape dead-end computations. Make explicit rules as patterns. Implementation of C's continuation semantics using Coq.

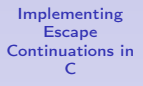

Jean-Michel Hufflen

[Scheme/C](#page-31-0)

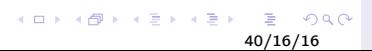

<span id="page-40-0"></span>Several ways to escape dead-end computations. Make explicit rules as patterns. Implementation of C's continuation semantics using Coq. Writing the complete article  $\Leftarrow$  looking for proof-readers next spring.

Implementing **Escape** [Continuations in](#page-0-0)  $\epsilon$ 

> Jean-Michel Hufflen

[Scheme/C](#page-31-0)

[Future work](#page-37-0)

 $\mathcal{A} \equiv \mathbf{1} \times \mathcal{A} \stackrel{\mathcal{B}}{\longrightarrow} \mathcal{A} \stackrel{\mathcal{B}}{\longrightarrow} \mathcal{A} \stackrel{\mathcal{B}}{\longrightarrow} \mathcal{A}$  $2990$ 41/16/16